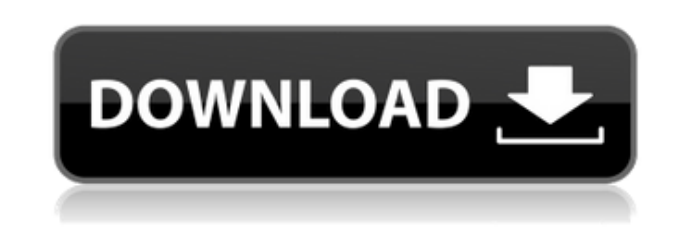

**AD Audio Recorder Crack (LifeTime) Activation Code Download 2022**

Активный, интеллектуальный и профессиональный AD Audio Recorder — отличный выбор для записи звука и полноценное звуковое решение. Это будет ваш самый надежный инструмент для записи музыки и аудио со всех ваших устройств. Настройте свой рабочий процесс и создавайте аудио профессионального качества с возможностью легко редактировать, объединять, разделять или даже редактировать звуковую волну с помощью встроенного редактора волн. Возможности AD Audio Recorder: • Аудиозапись с 16 каналов. • Записывайте звук со всех ваших устройств. • Поддержка большинства популярных устройств (Windows Phone, Android, Apple iOS и Blackberry). • Встроенный редактор волн для дальнейшего редактирования звуковых волн. • Многозадачная запись. • Поддержка потоковой передачи Liveaudio. • Поддержка 16-битного, 24-битного и 48-битного звука. Цены на AD Audio Recorder: • Бесплатная версия имеет ограниченные возможности; Платная версия предлагает больше возможностей. Операционная система: Windows 7/8/8.1/10 Размер программы: 2,89 МБ Лицензия: Бесплатное ПОQ: Преобразование структуры данных java.util.Map в python dict В настоящее время я пишу небольшой клиент для веб-сервиса, который ожидает получить карту в качестве входных данных. Я хотел бы преобразовать java.util.map в python dict, но не смог найти ни одной библиотеки. У меня есть этот java.util.map: открытый класс MapTest { общедоступное строковое сообщение; публичная строка getMessage () { ответное сообщение; } public void setMessage (строковое сообщение) { это.сообщение = сообщение; } } И мой класс python dict: класс DictTest (дикт): защита init  $(can)$ : супер(DictTest, сам). init  $()$  Проблема в том, что я не могу преобразовать объект java.util.map.Entry в python dict DictTest не может быть построен как его тип, java.util.Map.Entry не поддерживается Это код: импортировать java.util.ArrayList; импортировать java.util.HashMap; импортировать java.util.Map; импортировать java.util.Set; импортировать java.util.TreeSet;

**AD Audio Recorder Crack Full Version**

Как записывать аудио разговоры через Skype? Как я могу записывать аудиоразговоры из Skype на свой компьютер? Как записывать аудиоразговоры через Skype, прикрепляя их к электронному письму исходящие? Вы можете записывать звук в Skype разными способами: от отправки записи любой принимающей стороне до создания скринкаста. Как записывать аудио разговоры через Skype? Я порекомендую здесь способ использования настольного клиента Skype с использованием веб-камеры или микрофона. Если вы хотите записывать звук Skype через веб-браузер, используйте онлайн-рекордер Skype. Skype имеет встроенный видео и аудио рекордер. Использование Skype Recorder для записи аудиоразговора требует создания новой записи. Запись должна быть сохранена как файл MP3 на вашем компьютере. Шаги для записи разговора в Skype Сначала откройте Skype или войдите в Skype, вы увидите значок Skype Recorder с видеоизображением и значок звука. Выберите параметр аудио/видео, чтобы записать разговор, скринкаст или просто звук с помощью значка параметра. Нажмите кнопку «Добавить» слева на панели инструментов. Если вы хотите добавить еще один файл, нажмите на маленький синий символ плюса. После разговора вы можете выбрать один из трех вариантов. Вы можете отправить его конкретному контакту, отправить всем своим контактам или отправить в свой почтовый ящик. Выберите «Сохранить как», если хотите сохранить разговор на свой компьютер. Вы можете сохранить его в различных форматах, таких как Mp3, Mp4, Webm или Video. Вы можете отрегулировать уровень в настройках во всплывающем меню. Skype наиболее известен тем, что предоставляет групповые чаты для настольных и мобильных пользователей. В случае, если вы не знали, в Skype есть функция захвата аудио/видео, которая позволяет вам записывать и захватывать мультимедийные разговоры. Поскольку мультимедийные разговоры стали очень популярной тенденцией среди подростков, это одно из мощных приложений, которое привлекло их внимание. Вы можете использовать эту функцию без подключения к Интернету через настольную или веб-версию Skype. Что такое запись аудио/видео в Skype? Существует два типа записи Skype: аудио и видеозапись. Когда вы используете функцию аудиозаписи для записи разговора, вы записываете отдельные аудиоразговоры, которые впоследствии можно просмотреть и прослушать. Этот тип записи может быть сохранен на вашем компьютере в формате Mp3. Также возможно сохранять аудиозаписи в виде файлов WAV. Функция записи видео 1eaed4ebc0

AD Audio Recorder — это первый интеллектуальный аудиорекордер, доступный на сегодняшний день. Он будет записывать не только звук, который вы хотите, но и ваш. Вы будете удивлены тем, насколько творчески вы можете проявить себя с этим приложением. AD Audio Recorder дает вам неограниченную свободу творчества. Используйте пять режимов, чтобы выбрать идеальный звук. Он может отлично звучать в вашей студии, но вы забудете забрать его в музее. Он также может выступать в качестве автономного устройства для записи клипов благодаря настраиваемым тегам.  $\Box$  Пять режимов Плавно записывайте звук с помощью пяти режимов: постепенное появление/затухание, wav, mp3, компакт-диск или телефон. Когда вы имеете в виду файл для определенного режима, установите его с его маленьким индикатором. [] Запишите звук с камеры AD Audio Recorder также позволяет вам записывать звук с вашей DSLR/камеры.  $\Box$  Поделитесь своим творчеством AD Audio Recorder позволяет открыть его, поделившись им или импортировав его. Просто используйте его для записи чего угодно! | Гибкое имя файла Захватите звук на высокой скорости, и вы сможете получить имя звукового файла в вашей руке за считанные секунды. Вы также можете применять к нему такие эффекты, как постепенное появление / исчезновение.  $\Box$  Теги Запишите название звука в файл. Это полезный инструмент для таких, как вы, любителей музыки. [] Автоматическое обнаружение существующих файлов AD Audio Recorder также может автоматически распознавать и записывать существующие файлы. [] Несколько аудиофайлов Только через один файл можно записывать разные аудиоданные в один, а потом микшировать их несколькими кликами. <sup>П</sup> Настраиваемые теги AD Audio Recorder имеет собственную систему настроек. Вы также можете создавать свои собственные теги, нажимая кнопки «+» и «-». А также... ∏ Обнаружение горячих слов AD Audio Recorder также может записывать ваш разговор, даже если вы ничего не говорите, просто используя свой голос.  $\Box$  Самоуничтожающиеся файлы Это удивительная характеристика любого хорошего рекордера. Если вы случайно удалили файл, не волнуйтесь. AD Audio Recorder сделает это за вас. [] Параметры сохранения У вас есть различные варианты сохранения записи. Ключевые особенности AD Audio Recorder: ● Быстро записывайте и записывайте нужный звук, даже если вы заняты чем-то другим. ● Позволяют вам воспользоваться 5 режимами записи, каждый из которых идеально подходит для различных задач. ● Настройте теги

∏ Простота настройки: просто подключите микрофон или телефон и начните запись. ∏ Не требуется процедура настройки. ∏ Поддержка двух мониторов. ∏ Возможность записи с использованием обнаружения звука. ∏ Вывод файлов в предопределенную папку. □ WAV, МРЗ и другие. □ Совместимость с iPhone, iPod, iPad и iPad 3G. \* Несколько форматов: МРЗ, WAV \* Возможность сохранять и воспроизводить файлы на SD-карту. Лучший диктофон для iPhone, iPod и iPad (конечно) \* СОХРАНЯЙТЕ, ИГРАЙТЕ, РЕДАКТИРУЙТЕ, ВКЛЮЧАЙТЕ И ОТКЛЮЧАЙТЕ! Наслаждайтесь приложением в версии 1.8! Теперь можно редактировать голосовые записи. Очень легко отредактировать или добавить свою голосовую дорожку в mp3. Функция редактирования имеет две функции. Измените часть записи на часть микрофона или человека. Добавьте свою собственную голосовую дорожку в свой mp3. Это означает, что вы можете изменить то, что вы сказали, или добавить свой собственный голос к аудио. Все зависит от тебя! \* Переместите ползунок, чтобы изменить время начала записи. \* Изменение длины аудиоклипа. Лучший диктофон для iPhone, iPod и iPad (конечно) Возможность редактировать и удалять свой голос — хорошая функция, но вы не можете добиться большего, чем это. \* Сохраните mp3 на свое устройство, и у вас будет мгновенный доступ к вашему аудио. \* Приложение автоматически конвертирует ваши записи в формат mp3 для удобного обмена. \* Воспроизведение ваших записей. Вы даже можете воспроизвести трек, где ваш голос является фоновым звуком. \* Перетащите дорожки, чтобы поменять местами аудиофайлы. \* Добавьте приложение на главный экран. \* Поделитесь своими записями с друзьями и семьей. Короче говоря, это лучший инструмент для записи и редактирования голоса для всех пользователей Android, iPhone, iPad и iPod. Он универсален, поэтому его может использовать каждый. Скриншоты AD Audio Recorder: Комментарии для AD Audio Recorder У меня нет звука, и есть проблема с экраном, когда вы выбираете запись звука, экран сходит с ума, как будто фотографии перевернуты.Вверху он отображается пустым, а внизу отображается черный фон с этим в верхней строке как «ошибка» и «предупреждение», и теперь у меня вообще нет экрана. Пробовал 2.0

Минимум: ОС: Microsoft Windows 7, 8, 8.1, 10 Процессор: Core i3 или аналогичный Память: 2 ГБ ОЗУ Графика: NVIDIA GeForce GTX 460 1 ГБ или аналогичная DirectX: версия 9.0c Хранилище: 2 ГБ свободного места Дополнительные примечания: видеокарта должна быть предназначена для игры. Рекомендуемые: ОС: Microsoft Windows 7, 8, 8.1, 10 Процессор: Core i5 или аналогичный Память: 4 ГБ ОЗУ

Related links: